#### Universal register machine, **U**

# High-level specification

Universal RM U carries out the following computation, starting with  $R_0 = 0$ ,  $R_1 = e$  (code of a program),  $R_2 = a$ (code of a list of arguments) and all other registers zeroed:

- decode *e* as a RM program *P*
- decode a as a list of register values  $a_1, \ldots, a_n$
- carry out the computation of the RM program P starting with R<sub>0</sub> = 0, R<sub>1</sub> = a<sub>1</sub>,..., R<sub>n</sub> = a<sub>n</sub> (and any other registers occurring in P set to 0).

Mnemonics for the registers of  $\boldsymbol{U}$  and the role they play in its program:

- $R_1 \equiv P$  code of the RM to be simulated
- $R_2$   $\equiv$  A code of current register contents of simulated RM
- $R_3 \equiv PC$  program counter—number of the current instruction (counting from 0)
- $R_4\equiv N$  code of the current instruction body
- $R_5 \equiv C$  type of the current instruction body
- $R_6 \equiv R$  current value of the register to be incremented or decremented by current instruction (if not HALT)
- $R_7 \equiv S$ ,  $R_8 \equiv T$  and  $R_9 \equiv Z$  are auxiliary registers.
- $R_0$  result of the simulated RM computation (if any).

### Overall structure of **U**'s program

1 copy PCth item of list in P to N (halting if PC > length of list); goto 2

2 if N = 0 then halt, else decode N as  $\langle y, z \rangle$ ; C := y; N := z; goto 3

{at this point either C = 2i is even and current instruction is  $R_i^+ \rightarrow L_z$ ,

or C = 2i + 1 is odd and current instruction is  $R_i^- \rightarrow L_j, L_k$  where  $z = \langle j, k \rangle$ 

3 copy ith item of list in A to R; goto 4

4 execute current instruction on R; update PC to next label; restore register values to A; goto 1

## Overall structure of **U**'s program

1 copy PCth item of list in P to N (halting if PC > length of list); goto 2

2 if  $\mathbb{N} = \mathbf{0}$  then halt, else decode  $\mathbb{N}$  as  $\langle\!\langle y, z \rangle\!\rangle$ ;  $\mathbb{C} ::= y$ ;  $\mathbb{N} ::= z$ ; goto 3

{at this point either C = 2i is even and current instruction is  $\mathbb{R}_i^+ \to \mathbb{L}_z$ , or C = 2i + 1 is odd and current instruction is  $\mathbb{R}_i^- \to \mathbb{L}_j$ ,  $\mathbb{L}_k$  where  $z = \langle j, k \rangle$ }

3 copy *i*th item of list in A to R; goto 4

4 execute current instruction on R; update PC to next label; restore register values to A; goto 1

To implement this, we need RMs for manipulating (codes of) lists of numbers. . .

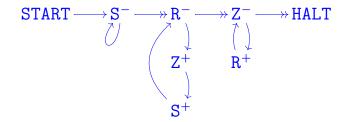

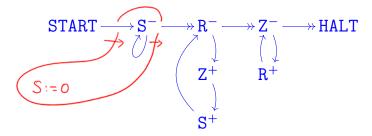

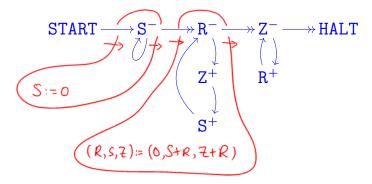

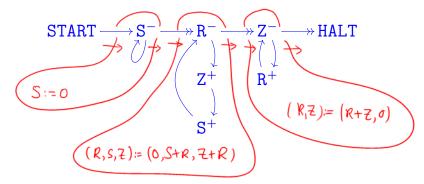

to copy the contents of R to S can be implemented by

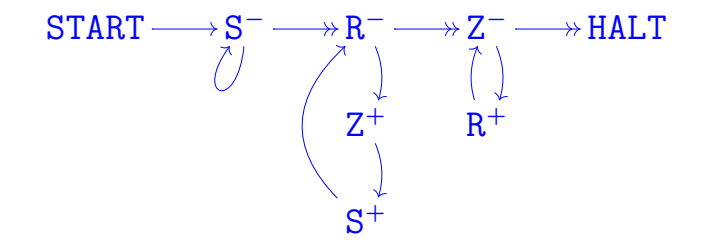

precondition: R = x S = yZ = 0 postcondition: R = x S = xZ = 0 The program START  $\rightarrow push \times to L$   $\rightarrow HALT$   $2^{\chi}(2L+1)$ to carry out the assignment (X, L) ::= (0, X :: L) can be implemented by

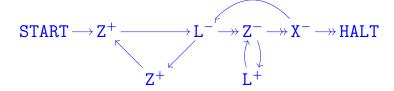

The program START  $\rightarrow push \times to L$   $\rightarrow HALT$ 

to carry out the assignment (X, L) ::= (0, X :: L) can be implemented by

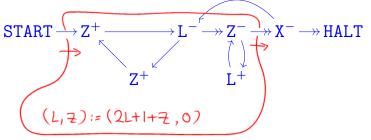

The program START  $\rightarrow push \times to L$   $\rightarrow HALT$ 

to carry out the assignment (X, L) ::= (0, X :: L) can be implemented by

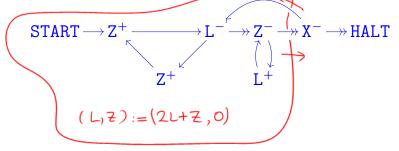

The program START  $\rightarrow push X to L$   $\rightarrow HALT$ 

to carry out the assignment (X, L) ::= (0, X :: L) can be implemented by

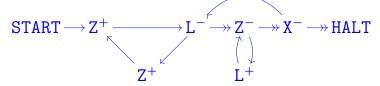

precondition: X = x $L = \ell$ 

Z = 0

postcondition: X = 0  $L = \langle \langle x, \ell \rangle \rangle = 2^{x} (2\ell + 1)$ Z = 0 The program START  $\rightarrow pop \ L to \ X \rightarrow EXIT$  specified by

"if L = 0 then (X := 0; goto EXIT) else let  $L = \langle \langle x, \ell \rangle \rangle$  in  $(X := x; L := \ell; goto HALT)$ "

can be implemented by

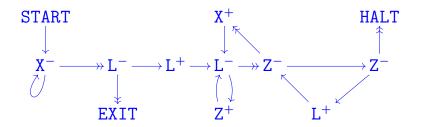

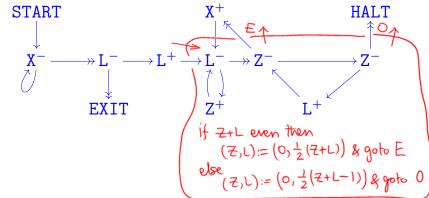

$$\begin{cases} assuming \ Z = 0 \ S \ L > 0 \ \} \\ (while \ L even \ d_0 \ L := \frac{1}{2} \ L ; \ X := X + 1); \\ L := \ \frac{1}{2} (L - 1) \end{cases}$$

$$START$$

$$X^{-} \longrightarrow L^{-} \longrightarrow L^{+} \longrightarrow L^{-} \implies Z^{-} \longrightarrow Z^{-}$$

$$EXIT$$

$$I \qquad I^{+} \qquad L^{+} \qquad L^{+} \qquad L^{+} \qquad I^{+} \qquad I^{+$$

The program START  $\rightarrow pop \ L to \ X \rightarrow EXIT$  specified by

"if L = 0 then (X := 0; goto EXIT) else let  $L = \langle \langle x, \ell \rangle \rangle$  in  $(X := x; L := \ell; goto HALT)$ "

can be implemented by

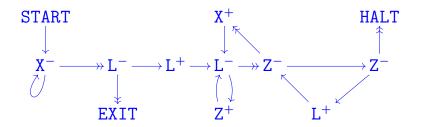

### Overall structure of **U**'s program

1 copy PCth item of list in P to N (halting if PC > length of list); goto 2

2 if N = 0 then halt, else decode N as  $\langle y, z \rangle$ ; C := y; N := z; goto 3

{at this point either C = 2i is even and current instruction is  $R_i^+ \rightarrow L_z$ ,

or C = 2i + 1 is odd and current instruction is  $R_i^- \rightarrow L_j, L_k$  where  $z = \langle j, k \rangle$ 

3 copy *i*th item of list in A to R; goto 4

4 execute current instruction on R; update PC to next label; restore register values to A; goto 1

The program for **U** 

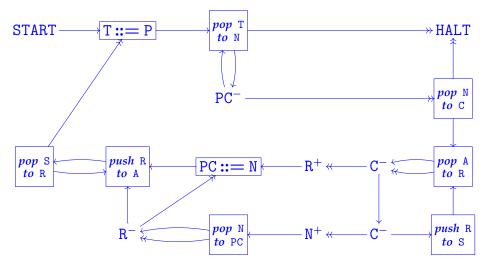

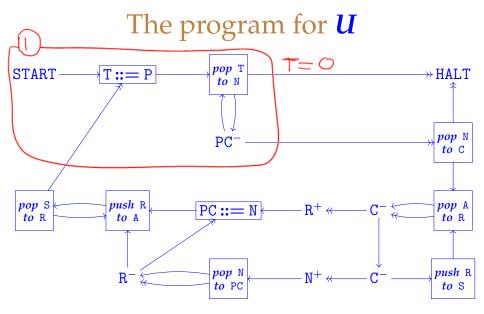

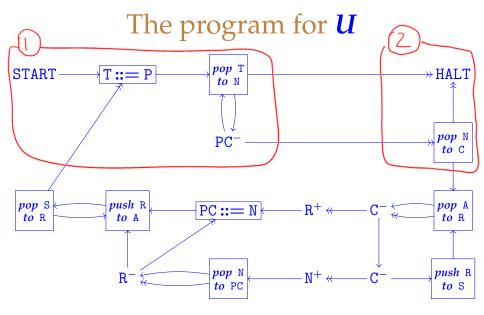

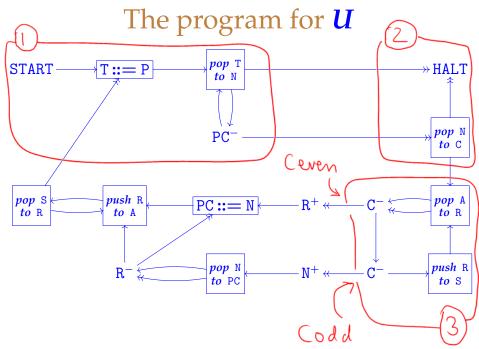

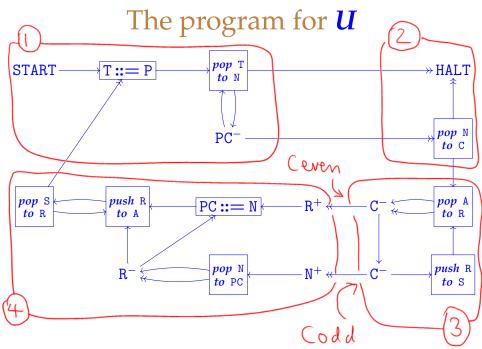